## Obtención del momento de inercia del rotor del motor de corriente directa

# **Capítulo 7 Obtención del momento de inercia del rotor del motor de corriente directa**

De igual forma que la obtención de la inductancia de los embobinados del motor de corriente directa, aquellos modelos en estado estacionario, obtenidos en otros capítulos, no ofrecen ninguna resolución para la obtención de estos parámetros.

Por otro lado, no es posible de ninguna forma disminuir el orden a nuestro motor a caracterizar, de tal modo que podamos suprimir el efecto que tiene la inductancia de los embobinados del mismo, y obtener un sistema de primer orden cuya constante de tiempo sea función de "/".

Considero que el uso de tablas de momentos de inercia de sólidos conocidos, no aproximan verazmente el valor de este parámetro; Desconocemos en su totalidad la forma del rotor, su masa, y las posibles dimensiones de dicha pieza; de ningún modo se propone el desarmado del motor a caracterizar como alternativa a las carencias expuesta en este párrafo.

La única solución loable, y simple, consiste en el análisis de la parte transitoria de la señal de corriente eléctrica instantánea. Como se trata de la parte transitoria de las señales instantáneas obtenidas, es necesario conmutar al sistema para apreciarlas directamente; esta ultima operación se hace considerando ambos tipos de polos posibles.

## **7.1 El problema de la conmutación**

Este problema previamente fue solucionado en el "Capítulo 6"; el dispositivo electrónico que se propone en dicho capítulo será utilizado en esta parte final del método. La diferencia radica, en que en esta ocasión el rotor no tendrá ningún tipo de carga.

Todas las características y consideraciones que se hicieron para el desarrollo del dispositivo electrónico, a excepción de la carga mecánica que impide el movimiento del rotor, son las mismas; debido a la excepción mencionada, los modelos matemáticos que se utilizarán son los expresados en las ecuaciones (1.25) y (1.28), que tienen que ser reconfigurados por la caída de tensión que produce el transistor del sistema electrónico.

En este punto considero apropiado mostrar las diferencias gráficas que se producen entre los modelos que describen las ecuaciones  $(1.25)$  y  $(1.28)$ . Las explicaciones y los arreglos a los modelos por efecto del uso del sistema electrónico serán explicadas en el siguiente subtema.

## **7.2 Diferencias en los modelos de corriente eléctrica instantánea, debidas a un escalón de amplitud variable**

Si bien, la bibliografía consultada maneja que son contados los casos de motores que contienen polos complejos conjugados; este método caracteriza cualquiera de los dos casos en los que se pueda incluir al motor a caracterizar. Los parámetros, para su obtención, " $R$ "," $K_E$ "," $K_T$ "," $B$ " y " $T_i$ " no requieren conocimiento alguno de la discriminación que se tiene que hacer al sistema por la naturaleza de sus polos. En el caso de "L", la reducción de orden del motor permite pasar por alto la discriminación ya mencionada.

### **7.2.1 Señales de corriente eléctrica instantánea para diferentes valores de "** $\zeta$ **"**

La señal de corriente eléctrica instantánea de un motor de corriente directa, con flujo magnético constante, puede ser obtenida a través de la expresión matemática que describe la ecuación (1.15).

$$
\frac{I(s)}{U(s)} = \frac{1}{JL} \left( \frac{Js + B + n}{\left[ \left( \frac{K_E K_T + RB}{JL} \right) + \left( \frac{RJ + BL}{JL} \right)s + s^2 \right]} \right) \tag{1.15}
$$

La expresión (1.15) se acopla a un modelo matemático que varios autores utilizan regularmente; dicho modelo es una estandarización de aquellas funciones de transferencia, de segundo orden, que poseen un cero.

$$
\frac{Y(s)}{U(s)} = \frac{\frac{\omega_n^2}{z}(s+z)}{s^2 + 2\omega_n \xi s + \omega_n^2}
$$
(7.1)

El factor de amortiguamiento relativo "ξ", es un valor concreto que define la naturaleza de los polos, por lo tanto, también rige el comportamiento de la señal en el dominio del tiempo; la siguiente figura nos puede mostrar detalladamente los posibles comportamientos de la señal de corriente eléctrica instantánea a diversos valores de "¿".

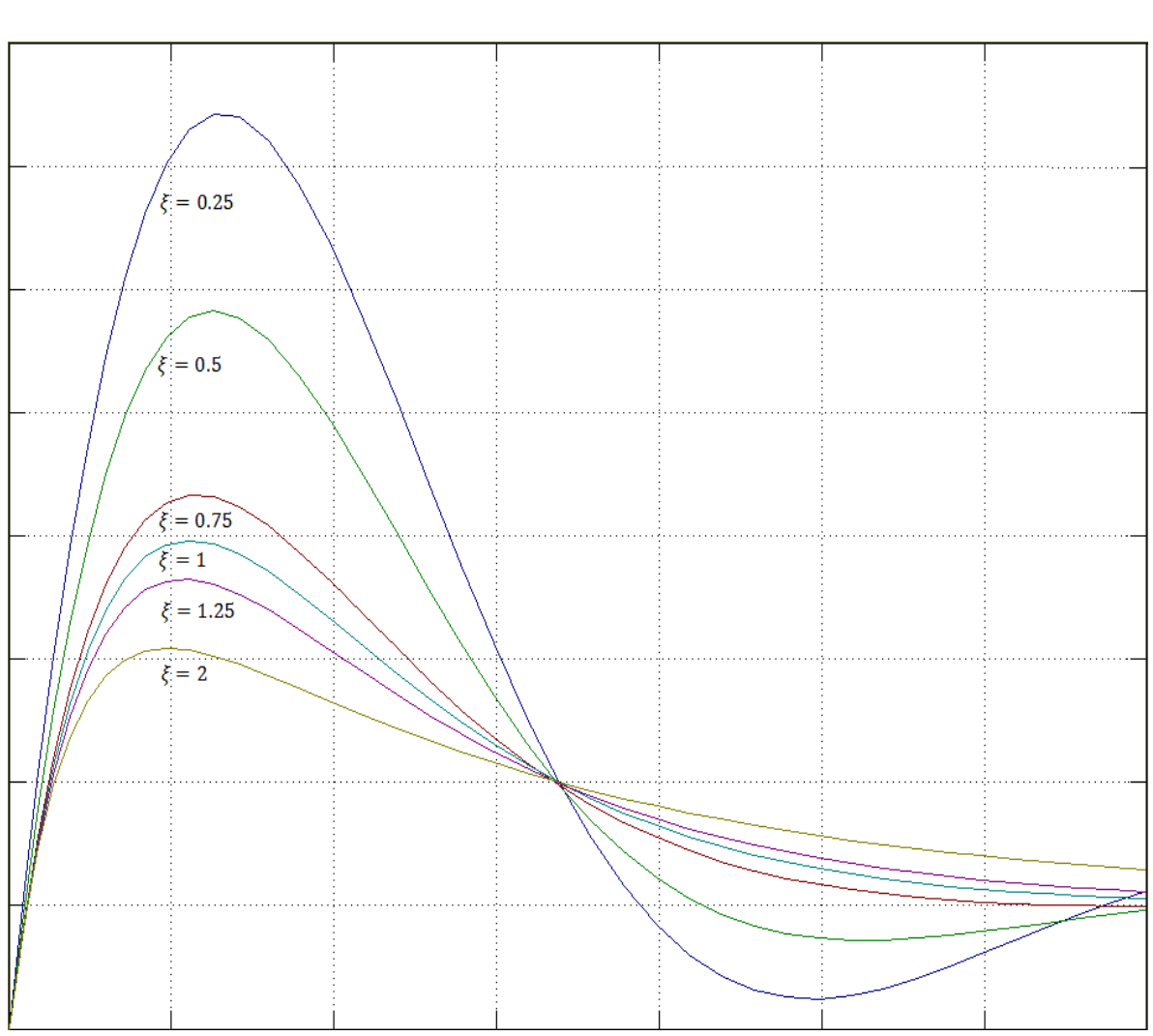

Capítulo 7 Obtención del momento de inercia del rotor del motor de corriente directa

*Figura 7.1.* Señales de corriente eléctrica instantánea, con valores concretos de " $\xi$ "

A partir de los valores que vaya tomando " $\xi$ ", se puede apreciar un comportamiento oscilante a lo largo de la tendencia a un valor en estado estacionario.

Considerar que " $0 \le \xi < 1$ ", orilla a una expansión, de la ecuación (1.15), por fracciones parciales, cuya transformada inversa de Laplace nos arroja, como parte del resultado, señales "seno y coseno" que decrecen exponencialmente (excepto cuando " $\xi = 0$ ", donde nunca decrecen o crecen).

Cuando " $\xi \ge 1$ ", la corriente del sistema ya no presenta una tendencia oscilante a un valor concreto en estado estacionario; matemáticamente puede ser demostrado cuando se hace la expansión por fracciones parciales, de la ecuación (1.15), considerando polos reales iguales.

### Obtención del momento de inercia del rotor del motor de corriente directa

Un motor de corriente directa no puede tener un valor de " $\xi = 0$ "; siendo así, solo existen dos posibilidades del comportamiento de la señal corriente eléctrica instantánea, mismos comportamientos se modelan matemática de la siguiente forma:

$$
i(t) = \left(\frac{K_E T_i + (V - V_{CE})B}{K_T K_E + RB}\right) \left(1 - e^{-\alpha t} \cos \omega_d t + \left[\frac{J(\alpha^2 + \omega_d^2) - (B + \frac{K_E T_i}{V - V_{CE}}) \alpha}{\left(B + \frac{K_E T_i}{V - V_{CE}}\right) \omega_d}\right] e^{-\alpha t} \text{sen } \omega_d t\right) \left\| t \ge 0 \tag{7.2}
$$

$$
i(t) = \frac{V - V_{CE}}{JL} \left[ \left( \frac{B + \frac{K_E T_i}{V - V_{CE}}}{p_1 p_2} \right) + \left( \frac{J p_1 - \left( B + \frac{K_E T_i}{V - V_{CE}} \right)}{p_1 (p_2 - p_1)} \right) e^{-p_1 t} + \left( \frac{J p_2 - \left( B + \frac{K_E T_i}{V - V_{CE}} \right)}{p_2 (p_1 - p_2)} \right) e^{-p_2 t} \right] \middle| t \ge 0 \tag{7.3}
$$

Donde la ecuación (7.2) representa la corriente eléctrica instantánea del sistema, considerando que " $0 < \xi < 1$ "; mientras que (7.3) representa la corriente eléctrica instantánea del sistema considerando que " $\xi \ge 1$ "; ambas señales debidas a un escalón de amplitud arbitraria.

Estas ecuaciones ya habían sido obtenidas en el "Capítulo 1", sin embargo, la conjunción del motor con el dispositivo electrónico, propuesto en el "Capítulo 6", orilla a aplicar la ecuación (6.1) a las expresiones (1.25) y (1.28). En otras palabras, (7.2) y (7.3) son expresiones que toman en cuenta la caída de tensión que genera el sistema electrónico.

## **7.3** Expresión de "*J*" como una función de los demás parámetros, de instantes **concretos "** $t_n$ " **y** de la amplitudes " $i(t_n)$ "

Antes de proponer el método que resolverá el objetivo principal de este punto, es totalmente necesario identificar el tipo de señal de corriente eléctrica que produce nuestro motor a caracterizar. La selección consiste en la observación en el osciloscopio, de una de las señales que se ilustran en la "*Figura 1.7*", al energizar el sistema electrónico propuesto como "*Diagrama 6.1*", y sin ninguna carga en el rotor de nuestro motor.

De la observación y selección del tipo de señal, se requiere tomar un valor cualquiera de amplitud, y uno de tiempo, que sigan la trayectoria de la grafica mostrada en el osciloscopio. Dicho valor particular de amplitud lo representaremos con el símbolo " $i(t_n)$ "; en el caso del valor particular de tiempo, se representará con el símbolo " $t_n$ ", donde "n" es el número de la lectura en cuestión.

### Obtención del momento de inercia del rotor del motor de corriente directa

Al sustituir los valores concretos " $i(t_n)$ ", y " $t_n$ ", en conjunción con los parámetros ya obtenidos ("R"," L","  $K_E$ "," $K_T$ "," $B$ " y " $T_i$ "), en la expresión (7.2) o (7.3), cual sea el caso del motor a caracterizar, se dejan dichas expresiones sólo en función de "J". La operación lógica siguiente seria despejar valor de "/" de las ecuaciones; lamentablemente este parámetro se encuentra incrustado en la mayoría de elementos que conforman a las ecuaciones (7.2) y/o (7.3); la única forma de despejar " $\gamma$ " es usando un método numérico.

Para solucionar el problema, se requirió de la generación de un algoritmo; el funcionamiento de dicho algoritmo sustituye valores arbitrarios de "/" en la expresión (7.2) y/o (7.3), cual sea el caso del motor a caracterizar, generando una gráfica que proporciona directamente el valor de "J". El algoritmo se representara con el siguiente diagrama de flujo:

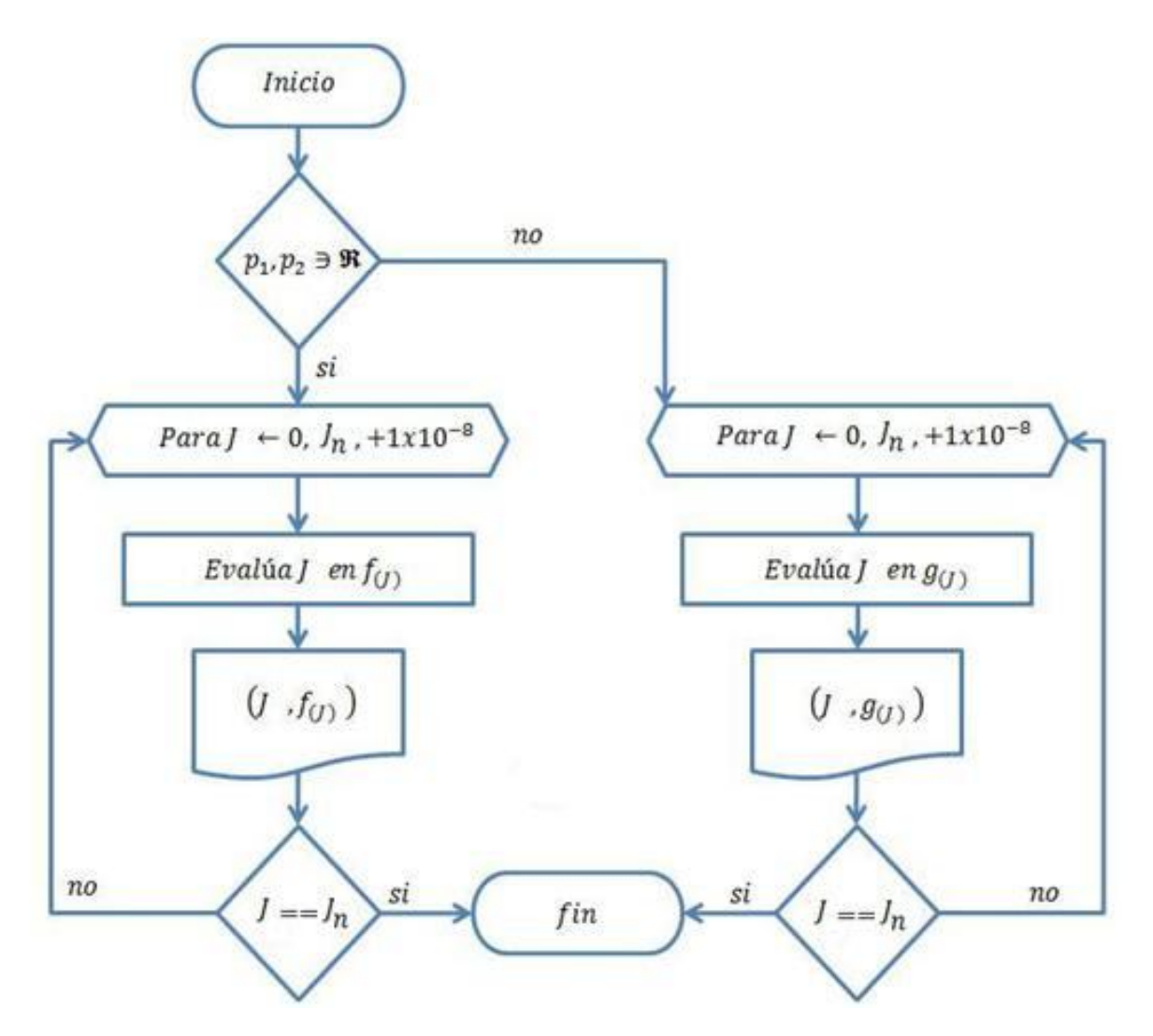

*Diagrama 7.1. Diagrama de flujo de la generación de la señal "*݂( ) *" o "*݃( ) *" por incrementos de "*ܬ *"*

### Obtención del momento de inercia del rotor del motor de corriente directa

Donde:

$$
f(J) = i(t_n) - \frac{V - V_{CE}}{JL} \left[ \left( \frac{B + \frac{K_E T_i}{V - V_{CE}}}{p_1 p_2} \right) + \left( \frac{J p_1 - B + \frac{K_E T_i}{V - V_{CE}}}{p_1 (p_2 - p_1)} \right) e^{-p_1 t_n} + \left( \frac{J p_2 - B + \frac{K_E T_i}{V - V_{CE}}}{p_2 (p_1 - p_2)} \right) e^{-p_2 t_n} \right] \tag{7.4}
$$

$$
g(J) = i(t_n) - \left(\frac{K_E T_i + (V - V_{CE})B}{K_T K_E + RB}\right) \left(1 - e^{-\alpha t_n} \cos \omega_d t_n + \left[\frac{J(\alpha^2 + \omega_d^2) - (B + \frac{K_E T_i}{V - V_{CE}}) \alpha}{(B + \frac{K_E T_i}{V - V_{CE}}) \omega_d}\right] e^{-\alpha t_n} \text{sen } \omega_d t_n\right) \tag{7.5}
$$

El diagrama de flujo sugiere la creación de una gráfica " $f(J)$  vs  $J$ "  $\sigma$  " $g(J)$  vs  $J$ ", cual sea el caso del motor a caracterizar, que se origina por la impresión de pares coordenados que se generan por efecto del incremento de " $J$ ", dicho incremento llega a su fin cuando " $J =$  $J_n$ ". Donde " $J_n$ " es momento de inercia del motor entero; en otras palabras, el momento de inercia del rotor de cualquier motor, "J", nunca puede ser mayor al momento de inercia del motor en general.

Usualmente cualquier motor asemeja una forma cilíndrica; haciendo esa aproximación, se puede obtener " $J_n$ ", al medir su masa " $M$ ", y un radio máximo "  $r$ " de todo el motor en conjunto; en donde:

$$
J_n = \frac{Mr^2}{2} \tag{7.6}
$$

El análisis de la gráfica " $f(J)$  vs  $J''$  o " $g(J)$  vs  $J''$ , mostrará un punto en el cual " $f(J) \approx$  $0''$  o " $g(I)$  ≈ 0"; el valor de "*l*" que corresponde a dicho punto de nuestra función del algoritmo, es el que se considera como correcto.

El diagrama de flujo considera incrementos en "J" de "1 $x10^{-8}$ ", este incremento se propone tomando en cuenta que el motor de corriente directa más pequeño que se puede construir, tiene un momento de inercia del orden " $1x10^{-5}$ ", en unidades del sistema métrico decimal; al utilizar incrementos de " $1x10^{-8}$ " estamos garantizando, por lo menos, la obtención de un valor de "/" de orden cualquiera, con dos decimales.

La toma de diferentes muestras, para diferentes valores de "V", en combinación de diversos valores concretos " $i(t_n)$ " y " $t_n$ ", nos permite obtener una gama de valores constantes de "/"; el promedio de los diferentes valores de "/" es un valor que podemos considerar

### Obtención del momento de inercia del rotor del motor de corriente directa

aceptable. Estadísticamente, entre mayor sea la cantidad de muestras, el resultado tiene mayor aceptación y veracidad.

El diagrama de flujo puede ser programado en cualquier lenguaje o software que utilice operaciones con punto flotante; es imprescindible realizar esta operación bajo ese estándar, dado que, los motores de corriente directa, de dimensiones pequeñas, tienen un momento de inercia con un orden de magnitud reducido.

Es importante notar que los valores de " $\xi \approx 1$ ||  $\xi$  < 1" generan estrictamente señales que oscilan en el dominio del tiempo, sin embargo, debido a la proximidad que tiene " $\xi$ " con la unidad, dichas oscilaciones son imperceptibles; un ejemplo se observa en la señal, de la "*Figura 7.1*", que tiene un valor de " $\xi = 0.75$ "; esa señal parece ser descrita por el efecto de polos reales. Siendo así, el algoritmo siempre debe programarse con los modelos matemáticos (7.4) y (7.5). Un caso para excluir del algoritmo la ecuación (7.4), es cuando el osciloscopio muestre una señal perceptiblemente oscilante, tal como lo muestra la siguiente figura:

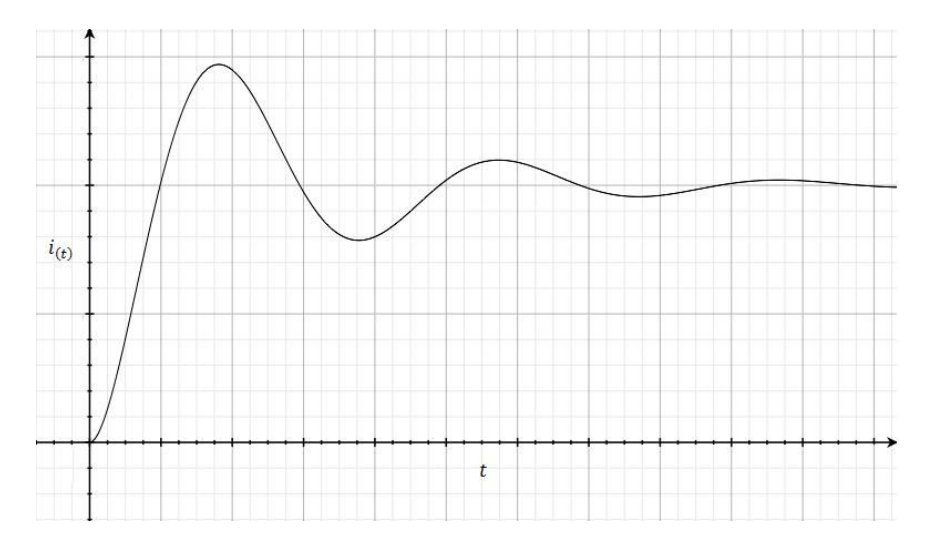

*Figura 7.2. Señal oscilante de corriente eléctrica instantánea del motor de corriente directa*

Actualmente existe paquetería que puede realizar operaciones con números complejos; si se cuenta con el software que haga dichas operaciones, el algoritmo puede ser programado con cualquiera de los modelos propuestos, (7.4) o (7.5); éste es el otro caso para poder excluir algunos de los modelos en el algoritmo descrito en el "*Diagrama 7.1*".